**AutoCAD Crack con clave de serie Gratis X64**

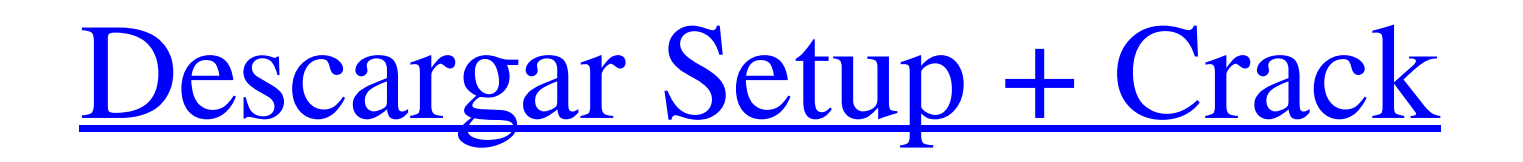

## **AutoCAD Crack con clave de licencia Gratis X64 (2022)**

Beneficios clave de AutoCAD Cree e imprima dibujos en 2D a partir de datos digitales sin necesidad de papel de calco, bolígrafos, lápices u otros implementos de dibujo. Realice dibujos en 2D de forma interactiva, y los dib página impresa. Importe, vincule e intercambie archivos DWG con otros programas y otros usuarios. Trabaje con otras aplicaciones que importan y exportan archivos DWG, como programas de procesamiento de texto. Trabaje en un una cámara digital, con datos de AutoCAD. Actualice automáticamente los dibujos cuando se realicen cambios, para que el original esté siempre disponible. Vea, etiquete, mueva, cambie el tamaño, rote, extruya, refleje o exp salida impresa. Use técnicas de "boceto" para definir caras o partes de un dibujo con líneas, arcos, círculos, cuadros y anotaciones de texto. Use vistas en pantalla o impresas en 2D. Muestre propiedades geométricas para e ortogonales o vistas ocultas. Edite dibujos existentes con la ayuda de "capas". Importe y exporte todos los principales formatos de dibujo. Imprima dibujos en una amplia variedad de formas, como impresora láser, impresora Exporte e importe gráficos para usar en otros programas. Actualice, guarde y cargue dibujos con funciones como Auto CAD para CAD 2D y Dibujo 2D, así como AutoCAD para CAD 3D y Dibujo 3D. Utilice el método de entrada dinámi introducidos en el software a mano. Utilice todas las herramientas de dibujo disponibles, incluidos puntos, líneas, arcos, círculos, rectángulos, polilíneas y otros objetos geométricos. Cree dibujos precisos e intrincados paletas para crear símbolos, como formas complejas, sólidos, sólidos con transparencia y texto. Trabaje con otras aplicaciones que importen y exporten archivos de dibujo, como programas de procesamiento de texto. Dibuje y 2D. Descargue AutoCAD gratis en el sitio web de Autodesk. ¿Autodesk AutoCAD vale la pena? La versión en línea de Auto

# **AutoCAD Crack [Ultimo 2022]**

así como recibir notificaciones del sistema en campos específicos tales como: disponibilidad del motor, actualizaciones y el contenido del Grupo de Usuario. AutoCAD tiene varias áreas funcionales destinadas a la creación d incluyen: Entrada de datos automatizada Gestión de usuarios Sistema de archivos Aplicaciones complementarias Utilidad de operación por lotes La utilidad de operación por lotes permite operación escomponiendo resolviendo mu creación de referencias cruzadas creando perfiles creando carpetas crear anotaciones preparación de listas de corte preparación de cortes a inglete preparación de una trayectoria de corte. Utilidad de operación planar La U descomponiendo resolviendo mudado borrando cambiar el tamaño creando perfiles preparación de listas de corte preparación de trayectorias de corte Procesamiento por lotes La función de procesamiento por lotes permite operac restricciones, estilos de forma y características cambio masivo de anotación o información de propiedad crear y modificar dibujos estándar o personalizados y listas de atributos Utilidad de control de formularios La Utilid elementos de dibujo como: Iconos Cajas y límites Texto Campos de entrada de datos Vistas de dibujo Formato de párrafo Gestión de papel La función de gestión del papel permite operaciones como: Selección de dibujos Dibujo A páginas para una selección dinámica de plantillas API de secuencias de comandos La API de scripting permite operaciones como: Visual LISP AutoLISP VBA .RED Estudio visual Control de plantilla El Stencil Control permite ope propiedades plantillas de dibujo administrar las propiedades de la plantilla copiar plantillas de un dibujo a otro agregar atributos a las plantillas de control administrar los parámetros de la plantilla Ver también Lista para CAE Referencias Categoría:Software de diseño asistido por computadora Categoría:AutoCAD \[[@B24]\] para describir el mecanismo de la reacción completa (Scheme [2](#sch2){ref-type="scheme"}). ![](JOEM-5-18-g007){# 27c3

## **AutoCAD Clave de licencia**

2.Si tiene Autocad 2016, elija la base de datos que tenga el conjunto más completo de características y funcionalidades. De lo contrario, elija la base de datos con las características que planea usar. 3. Haga clic en Desc clic en Instalar. Esto extraerá la base de datos y la instalará en la herramienta de Autodesk. 5. Inicie la aplicación y abra la base de datos. 6. Haga clic en Herramientas Opciones Abrir base de datos. Se abre la base de base de datos. La instalación será exitosa. ## Cómo usar el administrador de contactos La interfaz del administrador de contactos (Figura 7.28) se utiliza para abrir, actualizar y cerrar la información de contacto. \*\*FIGUR el administrador de contactos, haga clic en el elemento de menú Archivo Contactos Abrir lista de contactos. Se abre la lista de contactos, como se muestra en la Figura 7.28. Para acceder a la ventana principal del administ Contactos Contactos. Se abre la ventana principal. Hay dos formas de editar un contacto: \*\*\*Escriba\*\*: puede ingresar nueva información de contacto ingresando texto. \*\*\*Importar\*\*: puede importar información de contacto qu \*\*PUNTAS\*\* Un contacto puede estar asociado con un registro de empresa o un registro de cliente, y el tipo de asociación se indica mediante el campo de tipo de contacto en la tabla de contactos. Un contacto también puede t la tabla de contactos. Puede hacer clic en el pequeño triángulo a la izquierda de un campo y seleccionar el tipo de Facturación o Contacto. ## Cómo utilizar el buscador de registros El Buscador de registros (Figura 7.29) s \*\*FIGURA 7.29 La interfaz Record Finder.\*\* Para abrir Record Finder, haga clic en el elemento de menú File Contacts Find Record. Se abre el Buscador de registros. Esta sección contiene las siguientes categorías de informac ingresar una cadena de búsqueda. Los resultados se muestran en una lista de registros, como se muestra en la Figura 7.29. \* \*\*Info\*\*: use el botón Info para mostrar información sobre el registro.

Autodesk. Viewer. AutoCAD 2020: vea sus dibujos en AutoCAD Viewer, que proporciona un visor de escritorio interactivo dinámico para dibujos de AutoCAD. (vídeo: 1:40 min.) Trabajar con archivos DXF: Edite y manipule dibujos AutoCAD. (vídeo: 1:40 min.) Trabajar con diseños 3D: Comparta fácilmente el trabajo de diseño con modelos CAD en 3D y reciba diseños en 3D directamente en AutoCAD. (vídeo: 1:20 min.) Mejora tus herramientas de dibujo: Revi interfaz de usuario rediseñada. Manténgase informado con lo último en sus aplicaciones y dibujos de Autodesk Hub. Margen: Herramientas integradas de diseño paramétrico y geométrico, como Blocks y Dimension. Revise y admini modelos paramétricos robustos y eficientes trabajando con funciones de superficie integradas, sólidos y herramientas de modelado 3D, como Recortar, Revisar y Chapa metálica. (vídeo: 1:50 min.) Recortar: Cree modelos robust rápida y precisa. Obtenga más control con una experiencia de edición rediseñada. (vídeo: 1:40 min.) Revisar: Seleccione aristas, vértices y caras para crear de forma adaptativa piezas y modelos coherentes y precisos a part Modele ensamblajes más complejos con detalles en 3D. (vídeo: 1:50 min.) Estudio de aplicaciones CAD: Cree aplicaciones que extiendan el poder de AutoCAD. Publique automáticamente aplicaciones en la tienda de aplicaciones d 1:30 min.) Empresa: Simplifique su implementación local o basada en la nube con soporte nativo para la instalación de AutoCAD en Windows y macOS, y acceda a una interfaz de instalación con todas las funciones. (vídeo: 1:25 amplíen la potencia de AutoCAD. Dibuja y anima usando nuevas herramientas 2D y herramientas de modelado 3D en pantalla. (vídeo: 1:40 min.) Flujos de trabajo 3D: Procese y administre sus diseños 3D con las mejores herramien capas y organice su trabajo con un sencillo

## **?Que hay de nuevo en?**

#### **Requisitos del sistema For AutoCAD:**

Windows 7, 8, 8.1 o 10 explorador de Internet 11 Android, Chrome o Safari para teléfonos 4GB RAM 2 GB de espacio libre en disco NVIDIA GeForce GTX 970 Gigabyte AORUS Mini Intel Core i5-4590 AMD Ryzen 5 1400 AMD Ryzen 7 170 8100 Intel Core i5 8400 Intel Core i5 8600 Intel Core i7 8700 Intel Core i7 8700K 2 GB DDR4-2400

Enlaces relacionados:

<https://buycannabisstocksinvestments.com/wp-content/uploads/2022/06/AutoCAD-42.pdf> <https://otelgazetesi.com/advert/autodesk-autocad-crack-keygen-para-lifetime-gratis-actualizado-2022/> <https://agedandchildren.org/wp-content/uploads/2022/06/AutoCAD-57.pdf> [https://artienz.com/upload/files/2022/06/Soc1eatvpJ6vLEJpOktn\\_29\\_0033122f359f32b382ed53ccd1dcd1cd\\_file.pdf](https://artienz.com/upload/files/2022/06/Soc1eatvpJ6vLEJpOktn_29_0033122f359f32b382ed53ccd1dcd1cd_file.pdf) <https://fraenkische-rezepte.com/autocad-gratis-mas-reciente/> <https://www.travelrr.com/autodesk-autocad-crack-actualizado-2022/> <https://thawing-fjord-30648.herokuapp.com/AutoCAD.pdf> [https://www.wnewbury.org/sites/g/files/vyhlif1436/f/uploads/policy\\_on\\_rental\\_of\\_town\\_facilities\\_and\\_application\\_08\\_06\\_2018\\_0.pdf](https://www.wnewbury.org/sites/g/files/vyhlif1436/f/uploads/policy_on_rental_of_town_facilities_and_application_08_06_2018_0.pdf) <https://paydayplus.net/system/files/webform/lengen444.pdf> <https://www.titlecenterofthesouth.com/system/files/webform/AutoCAD.pdf> <https://versiis.com/29080/autocad-2022-24-1-crack-x64-2022/> <https://warm-castle-95941.herokuapp.com/AutoCAD.pdf> <https://donin.com.br/advert/autodesk-autocad-crack-torrent-codigo-de-activacion/> <https://clubtransitcustom.es/advert/autocad-23-1-licencia-keygen-descarga-gratis/> [https://ameeni.com/upload/files/2022/06/vHHTBOxJhzqP5mgbyyJd\\_29\\_ac8e29d83ce0dd9bd99fb7bf599ea17a\\_file.pdf](https://ameeni.com/upload/files/2022/06/vHHTBOxJhzqP5mgbyyJd_29_ac8e29d83ce0dd9bd99fb7bf599ea17a_file.pdf) [https://wocess.com/wp-content/uploads/2022/06/Autodesk\\_AutoCAD\\_Torrent\\_completo\\_del\\_numero\\_de\\_serie\\_marzo2022.pdf](https://wocess.com/wp-content/uploads/2022/06/Autodesk_AutoCAD_Torrent_completo_del_numero_de_serie_marzo2022.pdf) [https://hiawathahomes.org/wp-content/uploads/2022/06/AutoCAD\\_\\_Crack\\_Codigo\\_de\\_activacion\\_Gratis\\_2022.pdf](https://hiawathahomes.org/wp-content/uploads/2022/06/AutoCAD__Crack_Codigo_de_activacion_Gratis_2022.pdf) <https://www.turksjournal.com/autodesk-autocad-crack-descarga-gratis-pc-windows-2/> <https://www.asta.tu-darmstadt.de/en/system/files/webform/autocad.pdf> <https://newzspy.com/autocad-crack-licencia-keygen-descarga-gratis-mac-win-actualizado-2022/>